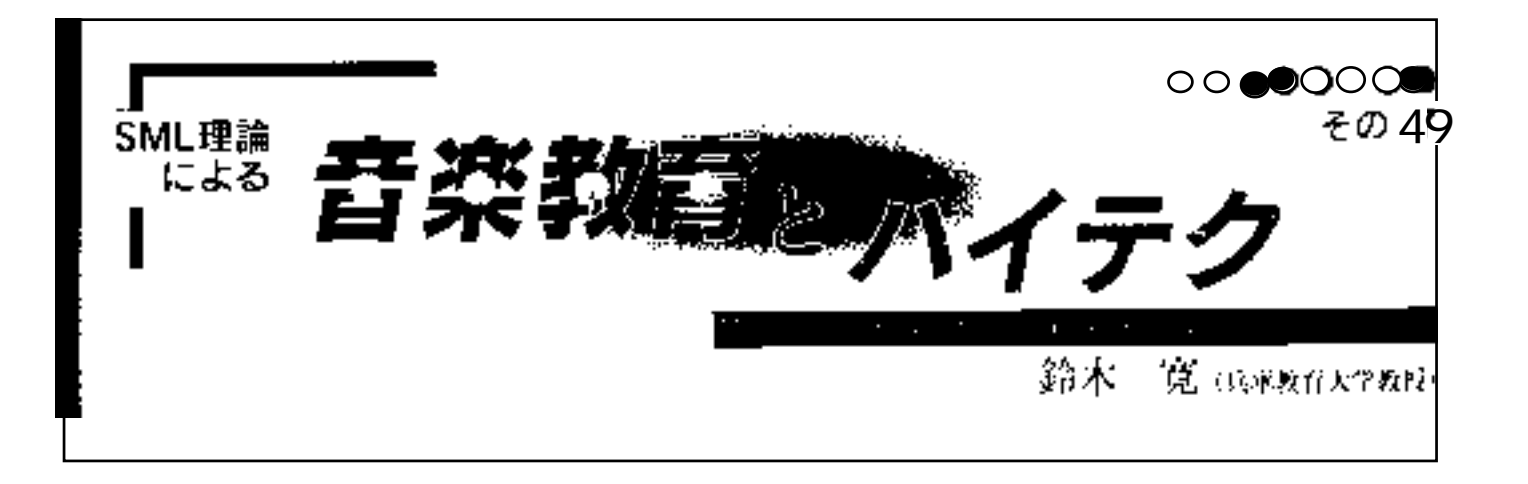

ームスケージ しょうしゃ ひとも しょうしょう ひとも しょうしょう

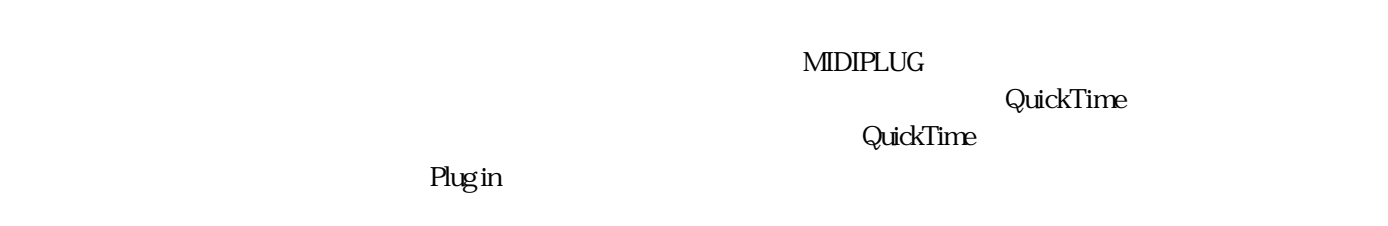

Plug in the QuickTime

MidiPlug XG

N N N  $\prime$  HTML $\sim$ 

<EMBED SRC=" .mid" REPEAT="false" AUTOSTART="true">  $\overline{1}$ 

## WIDTH="100" HEIGHT="30"

Navigater

Audio/x-midi

<BGSOUND SRC=" .mid" LOOP="-1"> EMBED SRC=" .mid"